### **ЮЖНО-УРАЛЬСКИЙ ГОСУДАРСТВЕННЫЙ УНИВЕРСИТЕТ**

УТВЕРЖДАЮ: Заведующий выпускающей кафедрой

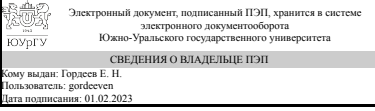

Е. Н. Гордеев

### **РАБОЧАЯ ПРОГРАММА**

**дисциплины** 1.Ф.П1.22 Автоматизированные системы разработки проектной документации **для направления** 08.03.01 Строительство **уровень** Бакалавриат **профиль подготовки** Промышленное и гражданское строительство **форма обучения** очная **кафедра-разработчик** Промышленное и гражданское строительство

Рабочая программа составлена в соответствии с ФГОС ВО по направлению подготовки 08.03.01 Строительство, утверждённым приказом Минобрнауки от 31.05.2017 № 481

Зав.кафедрой разработчика, к.техн.н., доц.

Разработчик программы, к.техн.н., доц., заведующий кафедрой

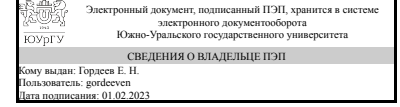

Электронный документ, подписанный ПЭП, хранится в системе электронного документооборота Южно-Уральского государственного университета СВЕДЕНИЯ О ВЛАДЕЛЬЦЕ ПЭП Кому выдан: Гордеев Е. Н. Пользователь: gordeeven Дата подписания: 01.02.2023

Е. Н. Гордеев

Е. Н. Гордеев

### **1. Цели и задачи дисциплины**

Целью изучения дисциплины «Автоматизированные системы разработки проектной документации» является приобретение знаний и навыков по созданию компьютерных моделей зданий и сооружений в ПК «САПФИР», а также расчету их при помощи ПК «Лира-САПР». Основные задачи для данной дисциплины: ознакомление с современными программными комплексами (ПК) для формирования расчетных схем, расчета строительных конструкций и их возможностями; ознакомление с BIM-технологией на примере ПК «САПФИР» и ПК «Лира-САПР»; изучение основных способов формирования расчетных схем; - получение базовых навыков работы с современными ПК на примере ПК «Лира-САПР» и ПК «САПФИР»; - освоение основных конструктивных расчетов строительных конструкций; - изучение правил чтения результатов расчета для их последующего применения при проектировании зданий и сооружений;

### **Краткое содержание дисциплины**

Общие сведения о программных комплексах САПР. Возможности, достоинства и недостатки. BIM-технология. Знакомство с ПК «САПФИР». Изучение основных инструментов формирования архитектурных моделей в ПК «САПФИР». Формирование компьютерной модели здания в ПК «САПФИР». Сбор нагрузок и воздействий. Создание и корректировка расчетной модели здания в ПК «САПФИР» и импорт в ПК «Лира-САПР». Знакомство с ПК «Лира-САПР». Изучение основных инструментов создания и корректировки расчетных схем в ПК «Лира-САПР». Расчет многоэтажного здания в ПК «Лира-САПР» на заданные статические и динамические нагрузки и воздействия. Конструктивные расчеты в ПК «Лира-САПР». Получение результатов расчета и применение их в рабочем проектировании.

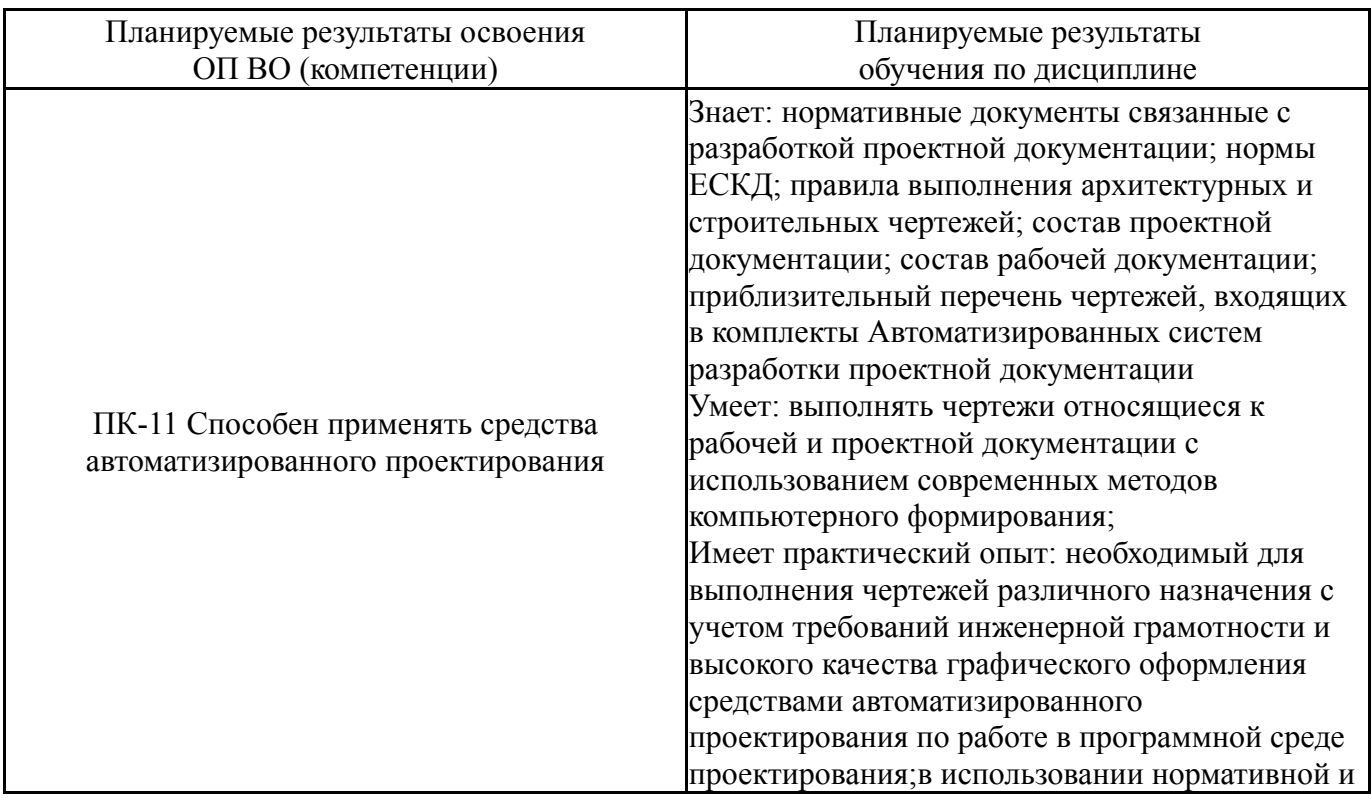

### **2. Компетенции обучающегося, формируемые в результате освоения дисциплины**

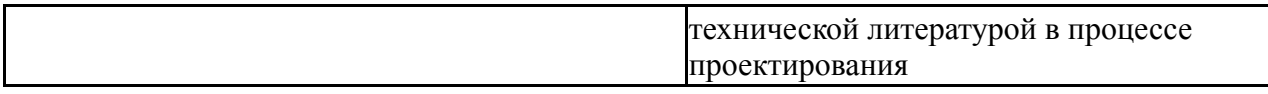

### **3. Место дисциплины в структуре ОП ВО**

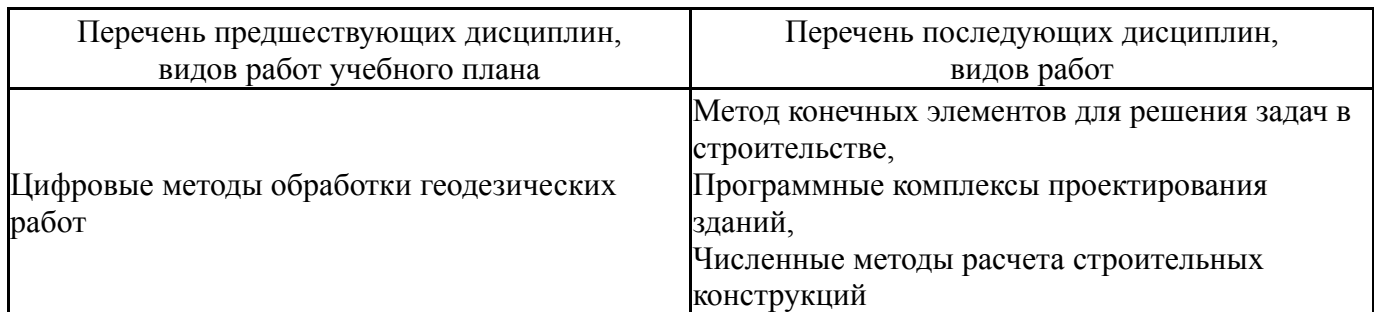

Требования к «входным» знаниям, умениям, навыкам студента, необходимым при освоении данной дисциплины и приобретенным в результате освоения предшествующих дисциплин:

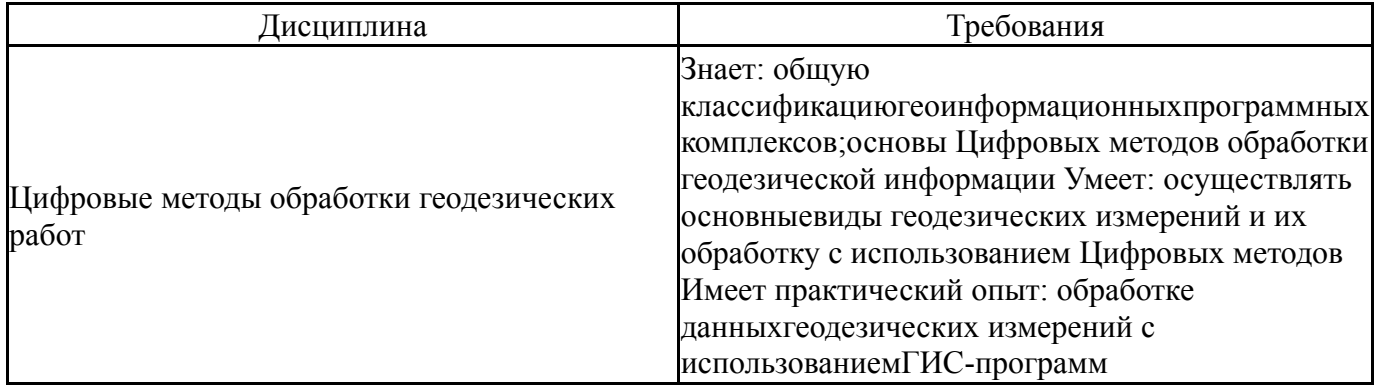

### **4. Объём и виды учебной работы**

Общая трудоемкость дисциплины составляет 3 з.е., 108 ч., 54,25 ч. контактной работы

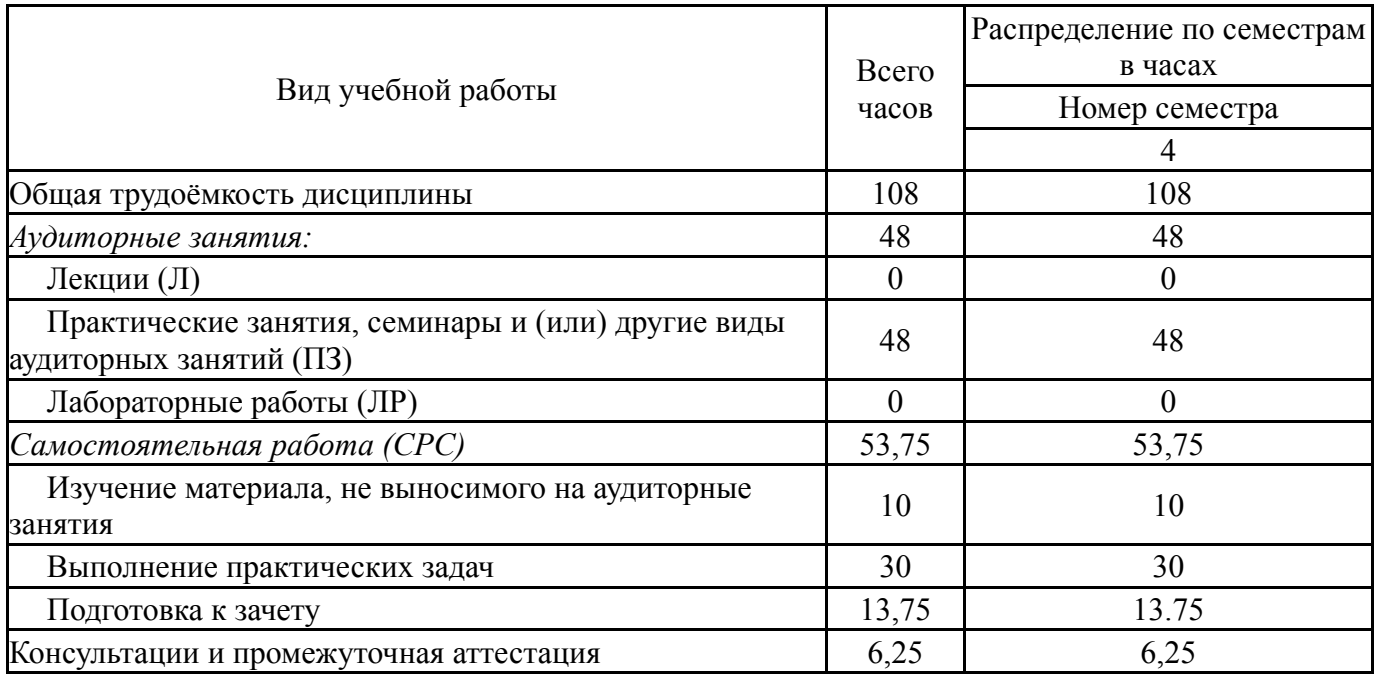

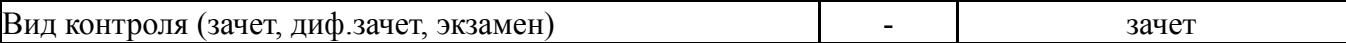

### **5. Содержание дисциплины**

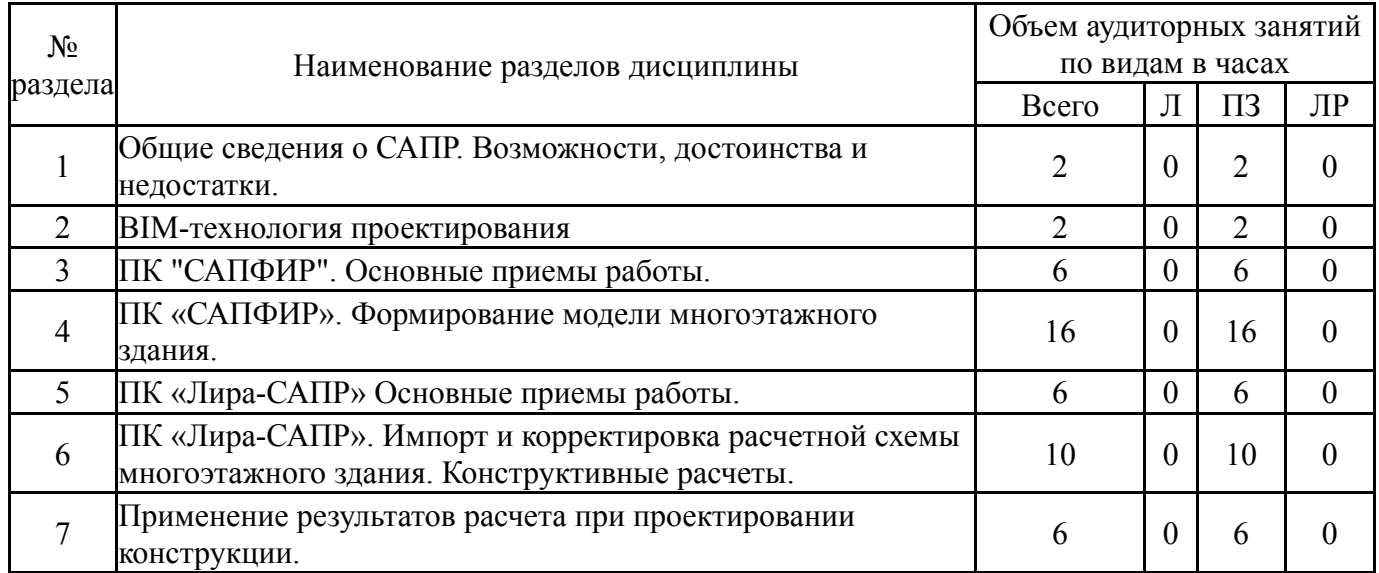

## **5.1. Лекции**

Не предусмотрены

## **5.2. Практические занятия, семинары**

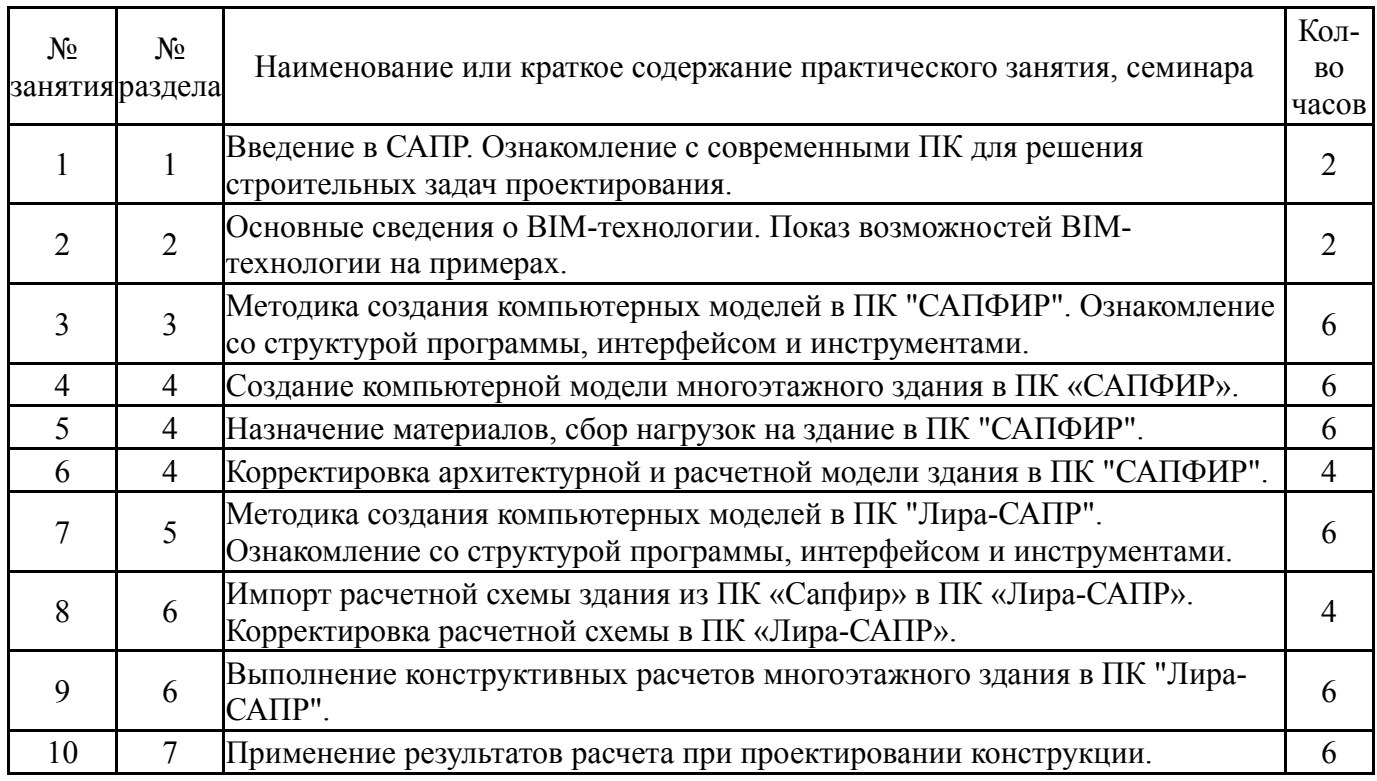

## **5.3. Лабораторные работы**

Не предусмотрены

# **5.4. Самостоятельная работа студента**

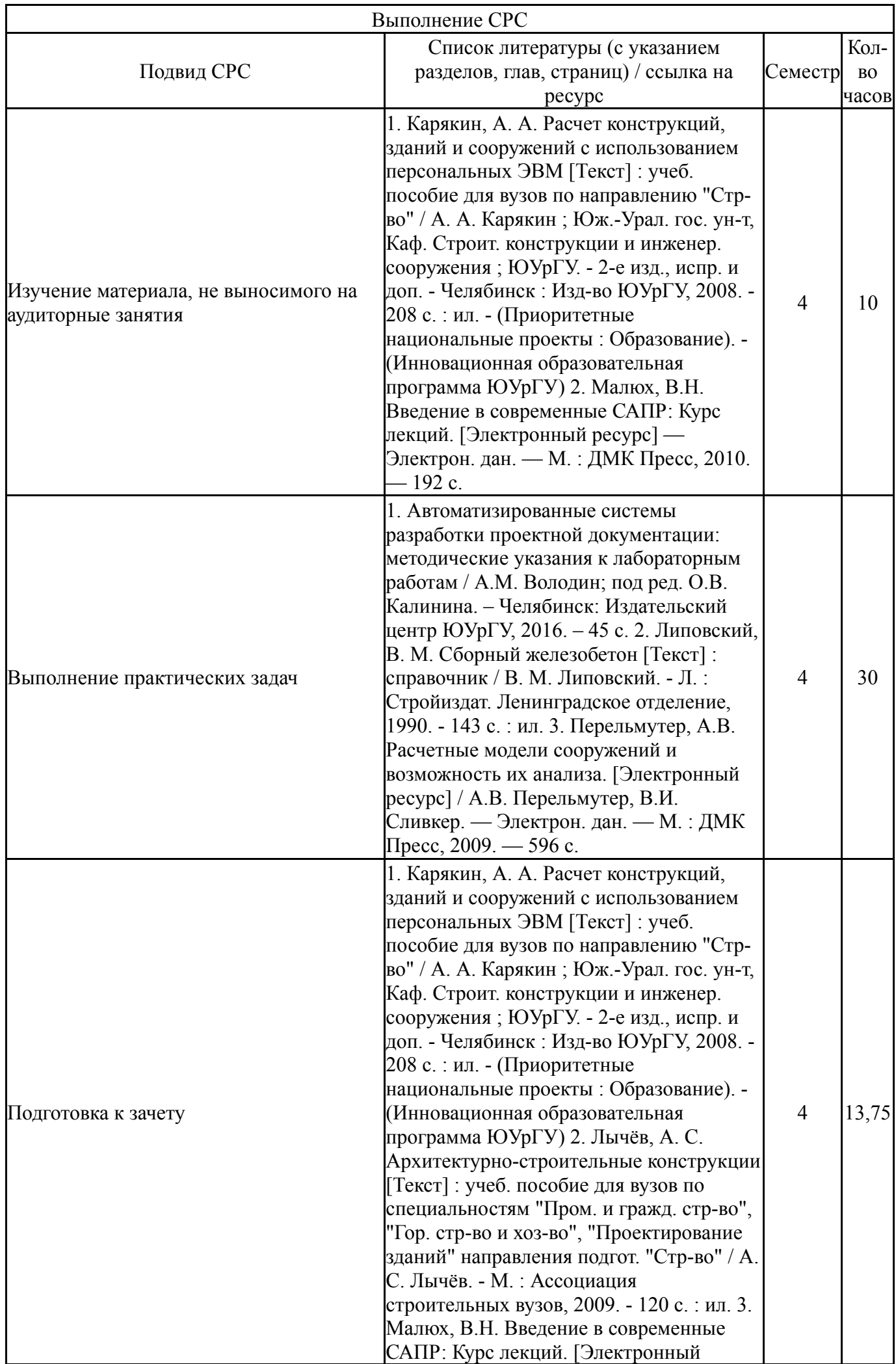

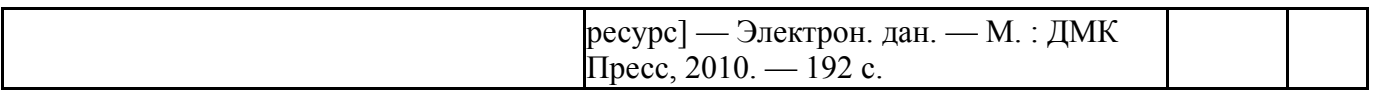

### **6. Фонд оценочных средств для проведения текущего контроля успеваемости, промежуточной аттестации**

Контроль качества освоения образовательной программы осуществляется в соответствии с Положением о балльно-рейтинговой системе оценивания результатов учебной деятельности обучающихся.

### **6.1. Контрольные мероприятия (КМ)**

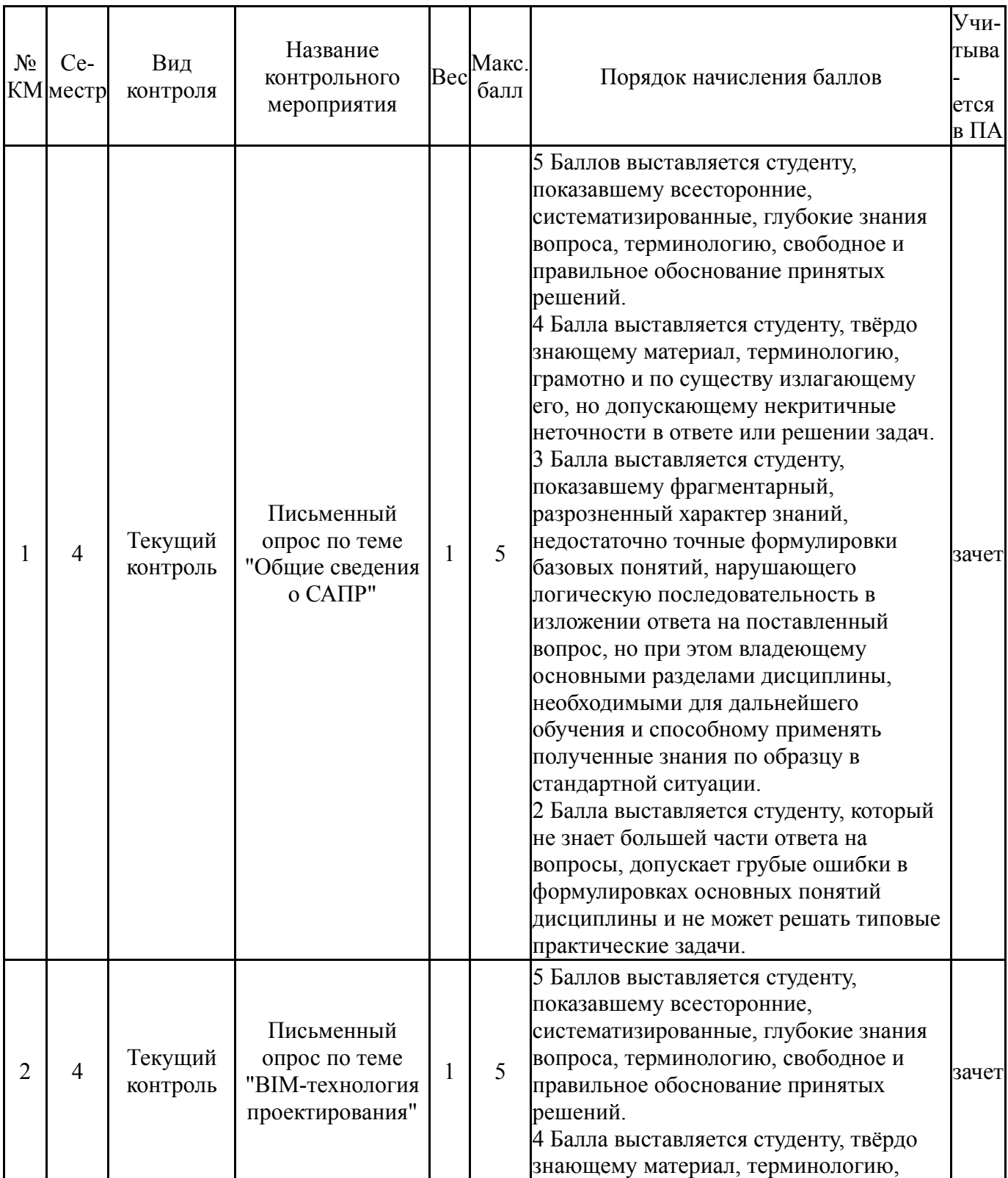

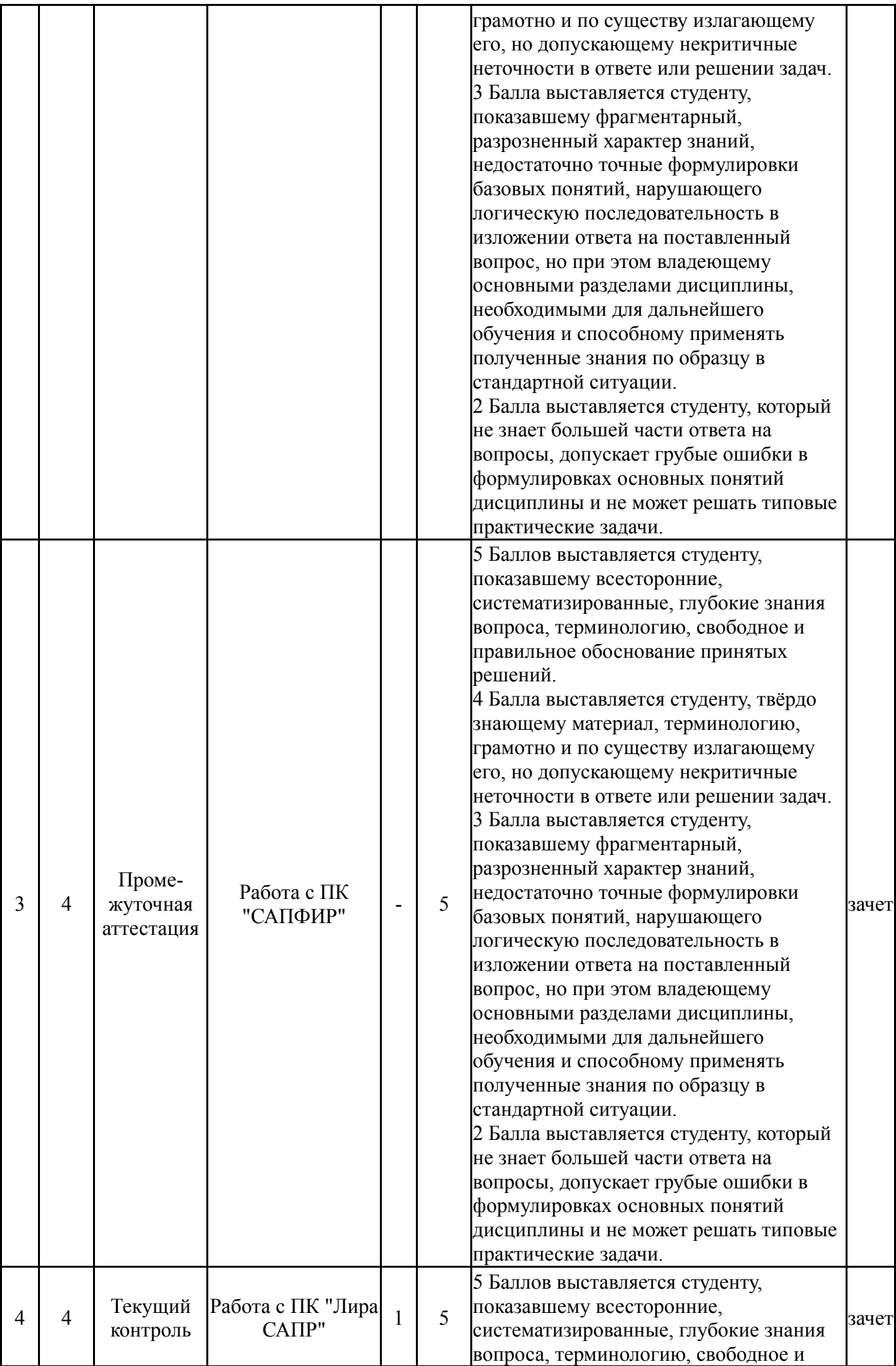

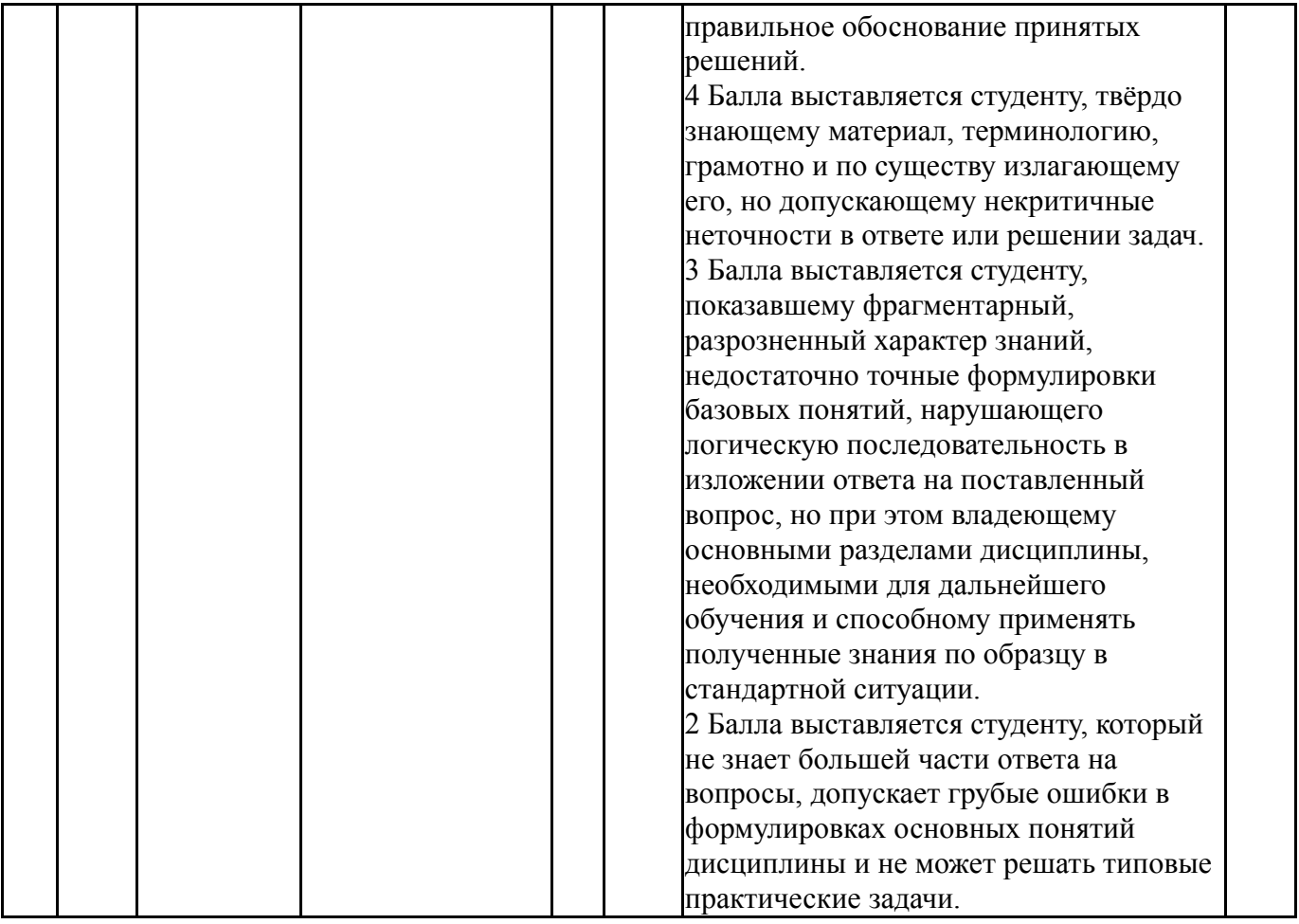

# **6.2. Процедура проведения, критерии оценивания**

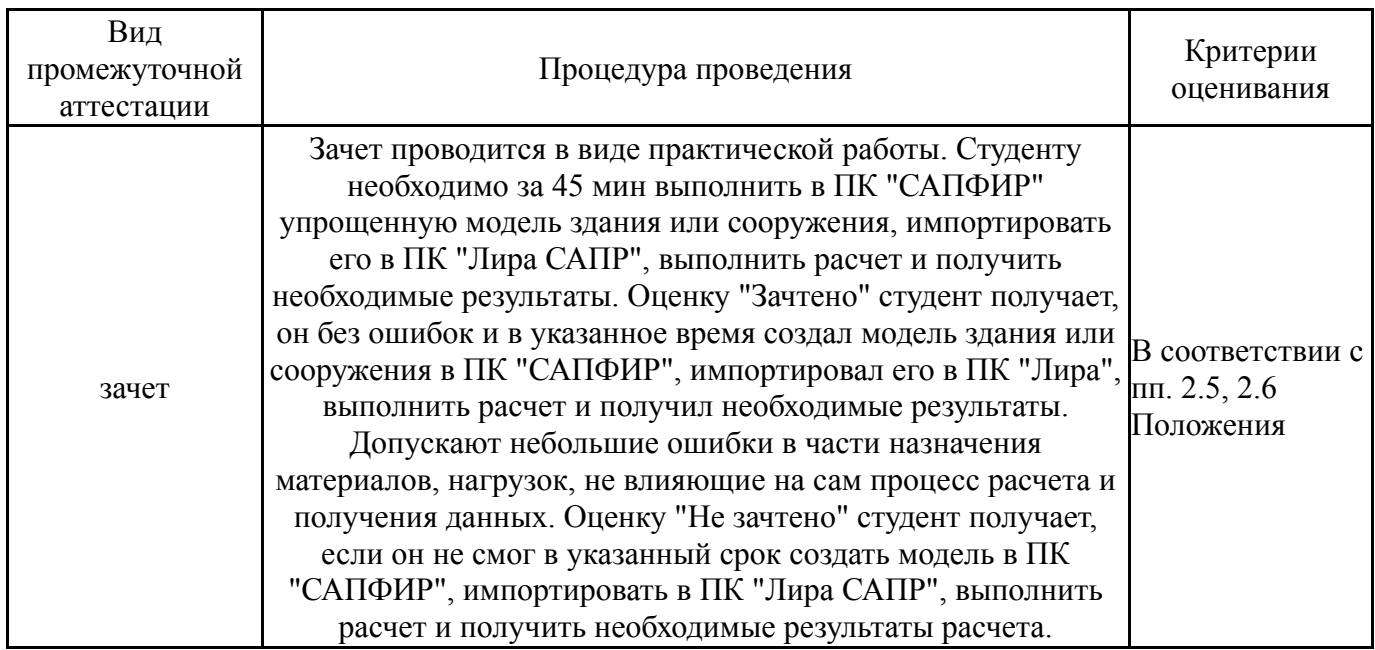

# **6.3. Паспорт фонда оценочных средств**

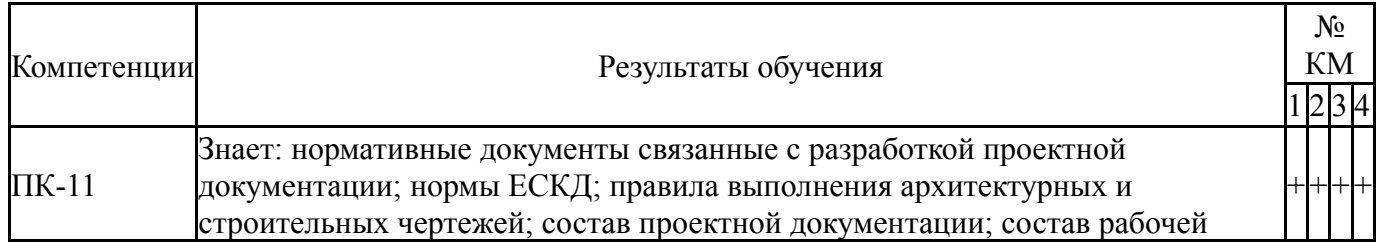

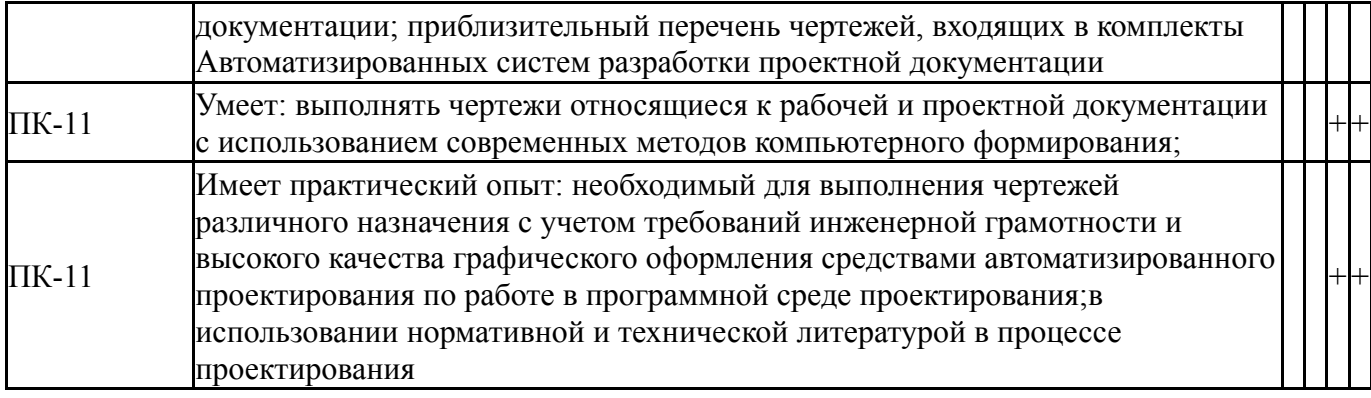

Типовые контрольные задания по каждому мероприятию находятся в приложениях.

#### **7. Учебно-методическое и информационное обеспечение дисциплины**

#### **Печатная учебно-методическая документация**

*а) основная литература:*

1. Карякин, А. А. Расчет конструкций, зданий и сооружений с использованием персональных ЭВМ [Текст] : учеб. пособие для вузов по направлению "Стр-во" / А. А. Карякин ; Юж.-Урал. гос. ун-т, Каф. Строит. конструкции и инженер. сооружения ; ЮУрГУ. - 2-е изд., испр. и доп. - Челябинск : Изд-во ЮУрГУ, 2008. - 208 с. : ил. - (Приоритетные национальные проекты : Образование). - (Инновационная образовательная программа ЮУрГУ)

2. Володин, А. М. Автоматизированные системы разработки проектной документации [Текст] : метод. указания к лаб. работам для направления 08.03.01 «Стр-во» / А. М. Володин ; под ред. О. В. Калинина ; Юж.-Урал. гос. ун-т, Златоуст. фил., Каф. Пром. и гражд. стр- во ; ЮУрГУ. – Челябинск : Издат. центр ЮУрГУ, 2016. – 44 с. : ил.

3. Володин, А. М. Автоматизированные системы разработки проектной документации [Текст : непосредственный] : учеб. пособие к выполнению практ. работы по теме "Расчет каркаса многоэтажного здания" / А. М. Володин ; под ред. Е. Н. Гордеева; Юж.-Урал. гос. ун-т, Златоуст. фил., Каф. Пром. и гражд. стр-во ; ЮУрГУ. – Челябинск : Издательский центр ЮУрГУ, 2020. – 62 с. : ил.

*б) дополнительная литература:*

1. Лычёв, А. С. Архитектурно-строительные конструкции [Текст] : учеб. пособие для вузов по специальностям "Пром. и гражд. стр-во", "Гор. стрво и хоз-во", "Проектирование зданий" направления подгот. "Стр-во" / А. С. Лычёв. - М. : Ассоциация строительных вузов, 2009. - 120 с. : ил.

2. Липовский, В. М. Сборный железобетон [Текст] : справочник / В. М. Липовский. - Л. : Стройиздат. Ленинградское отделение, 1990. - 143 с. : ил.

### *в) отечественные и зарубежные журналы по дисциплине, имеющиеся в библиотеке:*

- 1. Промышленное и гражданское строительство
- 2. САПР и графика

1. Автоматизированные системы разработки проектной документации: методические указания к лабораторным работам / А.М. Володин; под ред. О.В. Калинина. – Челябинск: Издательский центр ЮУрГУ,  $2016. - 45$  c.

*из них: учебно-методическое обеспечение самостоятельной работы студента:*

1. Автоматизированные системы разработки проектной документации: методические указания к лабораторным работам / А.М. Володин; под ред. О.В. Калинина. – Челябинск: Издательский центр ЮУрГУ,  $2016. - 45$  c.

#### **Электронная учебно-методическая документация**

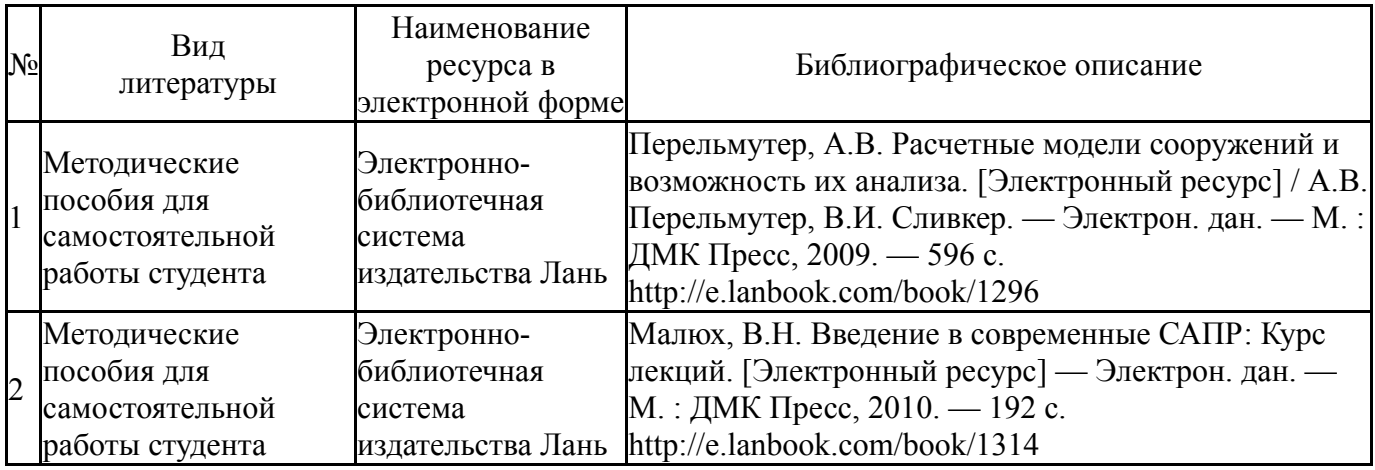

Перечень используемого программного обеспечения:

- 1. -Лира. ACADEMIC (бессрочно)
- 2. -ЛИРА 9.4 PRO(бессрочно)

Перечень используемых профессиональных баз данных и информационных справочных систем:

1. без ограничения срока действия-Консультант Плюс (Златоуст)(бессрочно)

### **8. Материально-техническое обеспечение дисциплины**

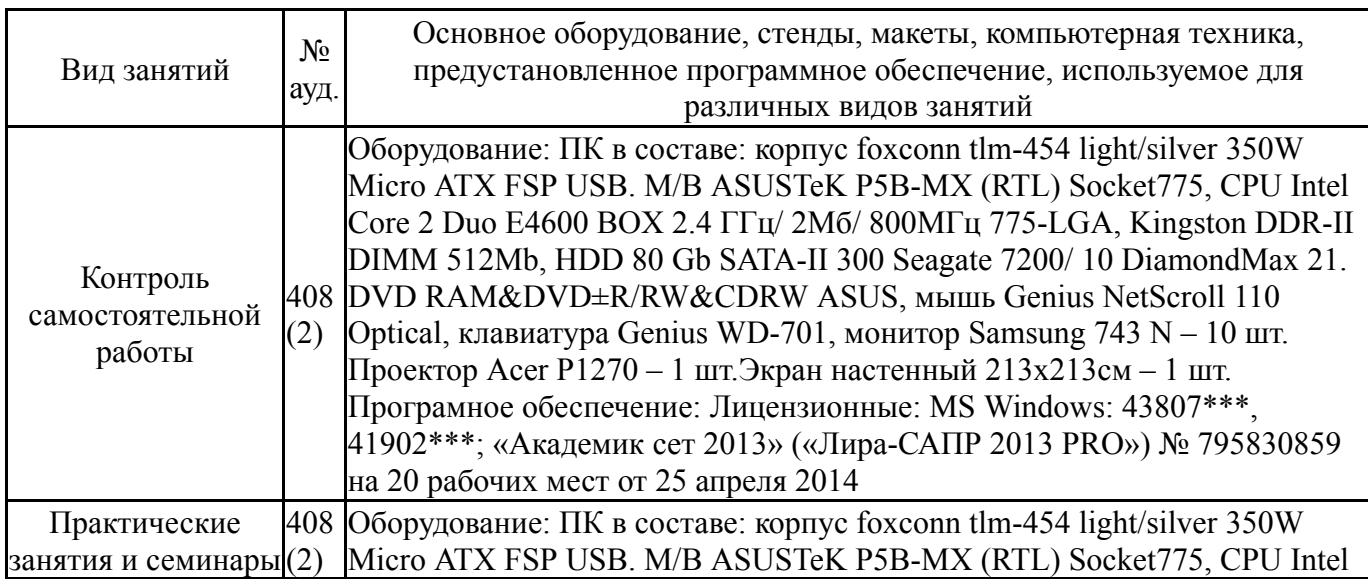

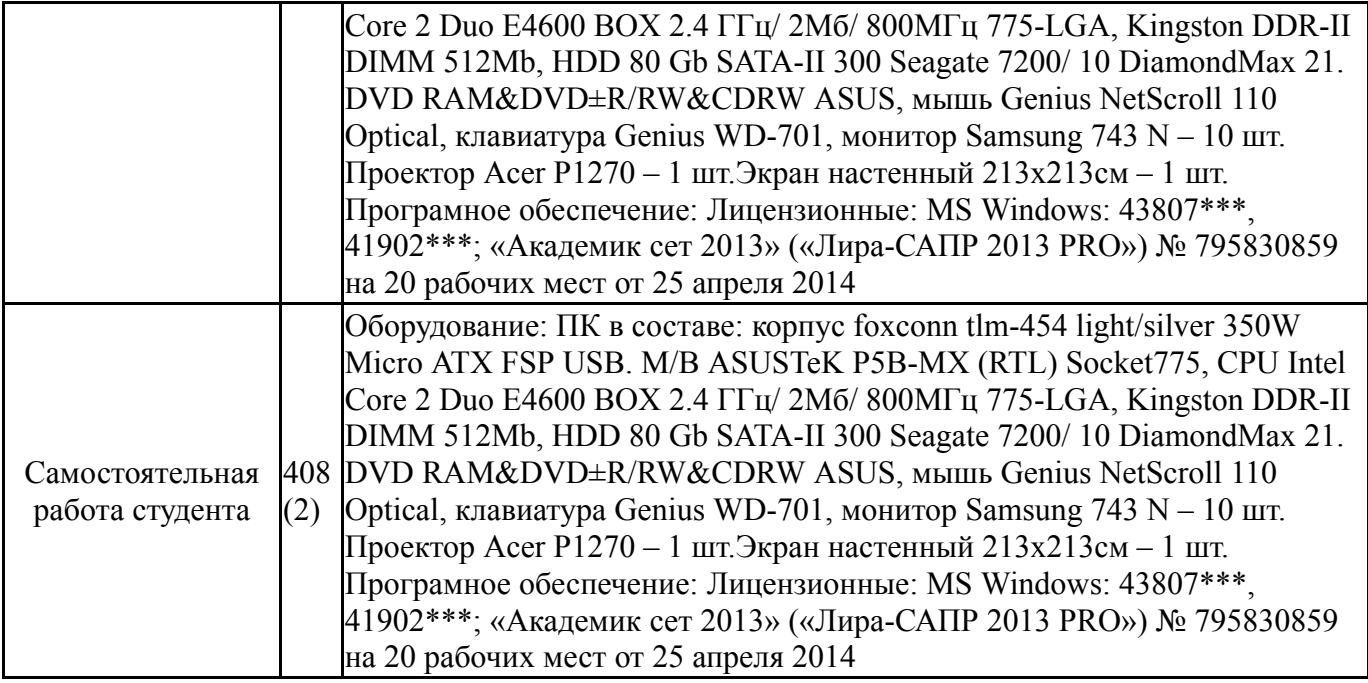